# LECTURE 31

# THE JSON MODULE

MCS 260 Fall 2020 Emily Dumas

### REMINDERS

- Project 3 is due Friday
- Nov 5: Discussion converted to TA office hours

### PIP AND PYTEST

On Friday we'll talk about testing and pytest, a module that is not always included with Python.

Python's packaging tool pip can install it.

If your interpreter name is python, run:

```
python -m pip install pytest
```

If your interpreter name is python3, run:

```
python3 -m pip install pytest
```

# IS PYTEST INSTALLED?

#### Run the command

```
python -m pytest
```

in a shell (or substitute your interpreter name) to check. Successful output looks like:

# **JSON**

JSON stands for JavaScript object notation. It is a format for storing various types of data in text files. Many languages can read and write this format.

#### Supported basic types:

- string must use double quotes.
- number float, int, other? Up to reader.
- boolean lower case names true, false.
- null similar to Python's None.

#### Supported composite types:

- array ordered sequence of values like Python list. Surrounded by square brackets, values separated by commas.
- object associative array like Python dict.
  Surrounded by curly braces, comma separator. Keys must be strings.

A JSON file must contain a single value. Most often it is an object or array.

### WRITING JSON

Use json.dump(val,f) to write val to file object f as JSON.

#### Conversion table:

- dict → object
- list **or** tuple → array
- int or float → number
- bool → boolean
- None → null

Or use json.dumps (val) to get JSON string.

# READING JSON

Use json.load(f) to interpret contents of file object f as JSON and return the decoded result.

json.loads(text) will instead process string text as JSON.

# NOT SUPPORTED IN JSON

- Complex numbers
- Date/time types
- Distinctions between:
  - int and float
  - tuple and list
- Comments

<sup>\*</sup> But Python's json module will try to guess when reading.

# **EXAMPLE**

The US federal government offers a free JSON API for retrieving federal spending data.

API means Application Programming Interface; essentially, a way for programs to talk to one another.

This is a HTTP API, so there are URLs you can retrieve to get a JSON document with spending data.

**Question:** What fraction of the federal budget goes to the National Science Foundation?

The URL

https://api.usaspending.gov/api/v2/references/toptier\_agencies/

returns data about many "top tier" federal agencies as JSON.

### REFERENCES

- The json module documentation is good and has some helpful examples.
- USAspending API documentation
- data.gov has a directory of many US government APIs and data portals. Many of these require you to first sign up for a free access key.

### **REVISION HISTORY**

• 2020-11-03 Initial publication

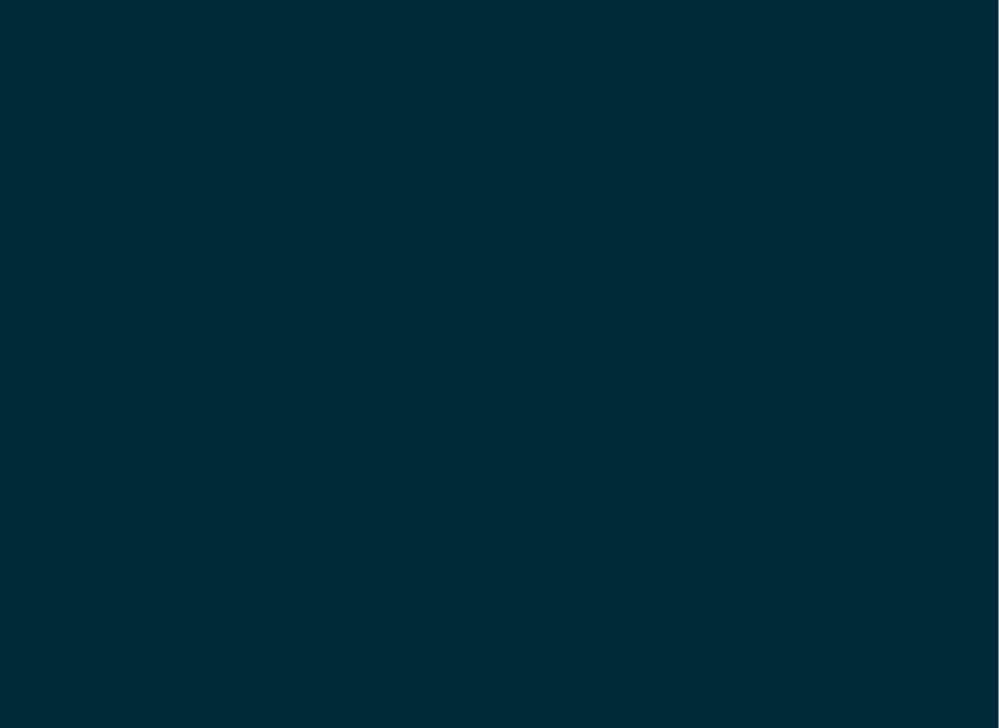